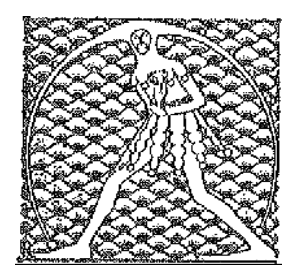

**GILDA** NAZIONALE

DEGLI INSEGNANTI

Federazione GILDA UNAMS

## **COMUNICATO STAMPA**

GILDA: E' ROTTURA SULLA MOBILITA'

"Con l'incontro avvenuto oggi pomeriggio al Miur, consideriamo chiuso il confronto sulla mobilità: qualunque ulteriore 'prova di dialogo' risulterebbe inutile di fronte alla posizione determinata del ministero di introdurre la chiamata diretta e gli ambiti territoriali senza alcun tipo di graduatoria e con inique discriminazioni tra docenti che svolgono lo stesso lavoro". A dichiararlo è Rino Di Meglio, coordinatore nazionale della Gilda degli Insegnanti.

"La Gilda – conclude Di Meglio – si preparerà a impugnare eventuali atti unilaterali dell'Amministrazione per rilevare tutti i profili di incostituzionalità"

Roma, 12 gennaio 2016

UFFICIO STAMPA GILDA INSEGNANTI